Edition 1.0 22 octobre 2008

# **Clarifications techniques**

## **relatives au**

## **Standard pour le suivi et le repérage des bateaux en navigation intérieure, édition 1.01**

## **et au**

## **Standard d'essai pour le système AIS Intérieur, Edition 1.0**

## **1. Introduction**

Le "Standard pour le suivi et le repérage en navigation intérieure" et le "Standard d'essai pour l'AIS Intérieur" sont des documents qui décrivent les caractéristiques techniques d'un " Inland Automatic Identification System".

Comme pour tous les documents techniques, certains concepts doivent faire l'objet d'une interprétation. Le présent document apporte une série de clarifications pour certains de ces concepts, conformément aux décisions du groupe européen d'experts " Vessel Tracking and Tracing on Inland Waterways".

Le présent document porte plus particulièrement sur des détails techniques de l'AIS Intérieur. Il est considéré que la signification exacte et souhaitée de certains paragraphes techniques du "Standard pour le suivi et le repérage en navigation intérieure" et le "Standard d'essai pour l'AIS Intérieur" doit être précisée. C'est pourquoi le présent document comporte une collection de recommandations uniformes qui devrait permettre une application standardisée des paragraphes concernés par les fabricants, intégrateurs de systèmes et usagers concernés. L'observation des recommandations assure l'opérabilité du VDL et la compatibilité des unités AIS émanant de différentes sources.

## **2. Clarifications techniques**

## **Remarque générale importante**

Chaque clarification apportée dans le présent chapitre est présentée de manière uniforme.

- Chaque clarification apportée est introduite avec le contexte correspondant "Standard pour le suivi et el repérage des bateaux en navigation intérieure" ou "Standard d'essai pour l'AIS Intérieur", le passage correspondant étant toujours repris dans son intégralité. Ceci permet d'assurer la bonne compréhension du contexte correspondant.
- Le texte exact du "Standard pour le suivi et le repérage des bateaux en navigation intérieure" ou du "Standard d'essai pour l'AIS Intérieur" figure en italique, les clarifications apportées dans des éditions antérieures des documents de clarifications étant soulignées avec une seule ligne et les clarifications apportées dans la nouvelle édition étant soulignées avec deux lignes. Les passages supprimés sont présentés en barré simple lorsqu'ils proviennent d'anciennes éditions de clarification et en barré double si ils proviennent de l'édition actuelle.
- Chaque clarification apportée est assortie d'une explication permettant de comprendre sa nécessité. Le cas échéant, les clarifications seront insérées dans le cadre d'une future révision du "Standard pour le suivi et le repérage des bateaux en navigation intérieure" et du Standard d'essai pour l'AIS Intérieur".
- La date à laquelle la clarification a été rédigée par le groupe européen d'experts "Vessel Tracking and Tracing on Inland Waterways" est indiquée.
- Un commentaire apporte en outre des informations supplémentaires sur la clarification. Ainsi, certaines clarifications ont déjà été incorporées dans la première édition du "Standard pour le suivi et le repérage des bateaux en navigation intérieure" (Edition 1.01du 10 octobre 2007). Une future modification importante des clarifications aurait est susceptible de soulever des problèmes hérités. Par conséquent, toutes les modifications futures de ces clarifications devront être appréhendées avec la plus grande prudence.

## **3. Clarifications techniques concernant le Standard pour le suivi et le repérage des bateaux en navigation intérieure, édition 1.01**

## **3.1 Standard VTT, article 2.3.9 Agrément de type**

#### **3.1.1 Texte de clarification proposé :**

Article 2.3.9 Réception

L'équipement AIS Intérieur doit obtenir l'agrément de type d'une autorité compétente qui atteste la conformité de l'équipement aux exigences du présent standard.

#### **3.1.2 Motif de la clarification :**

Le standard VTT ne comportait pas d'exigences claires concernant la réception.

#### **3.1.3 Date de modification : 19 juin 2008**

#### **3.1.4 Commentaire**

Sans commentaire.

#### **3.2 Standard VTT, article 2.4.4.2.6 Inland specific Message 24: water levels**

#### **3.2.1 Texte de clarification proposé :**

*This message should be used to inform skippers about actual water levels in their area. It is additional short term information to the water levels distributed via Notices to Skippers. The update rate shall be defined by the competent authority. It is possible to transmit the water levels of more than 4 gauges using multiple messages.* 

*This message should be sent by base stations only, to give water level information to all vessels in a certain area. The message should be sent with binary message 8 at regular intervals.* 

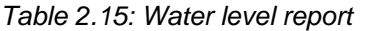

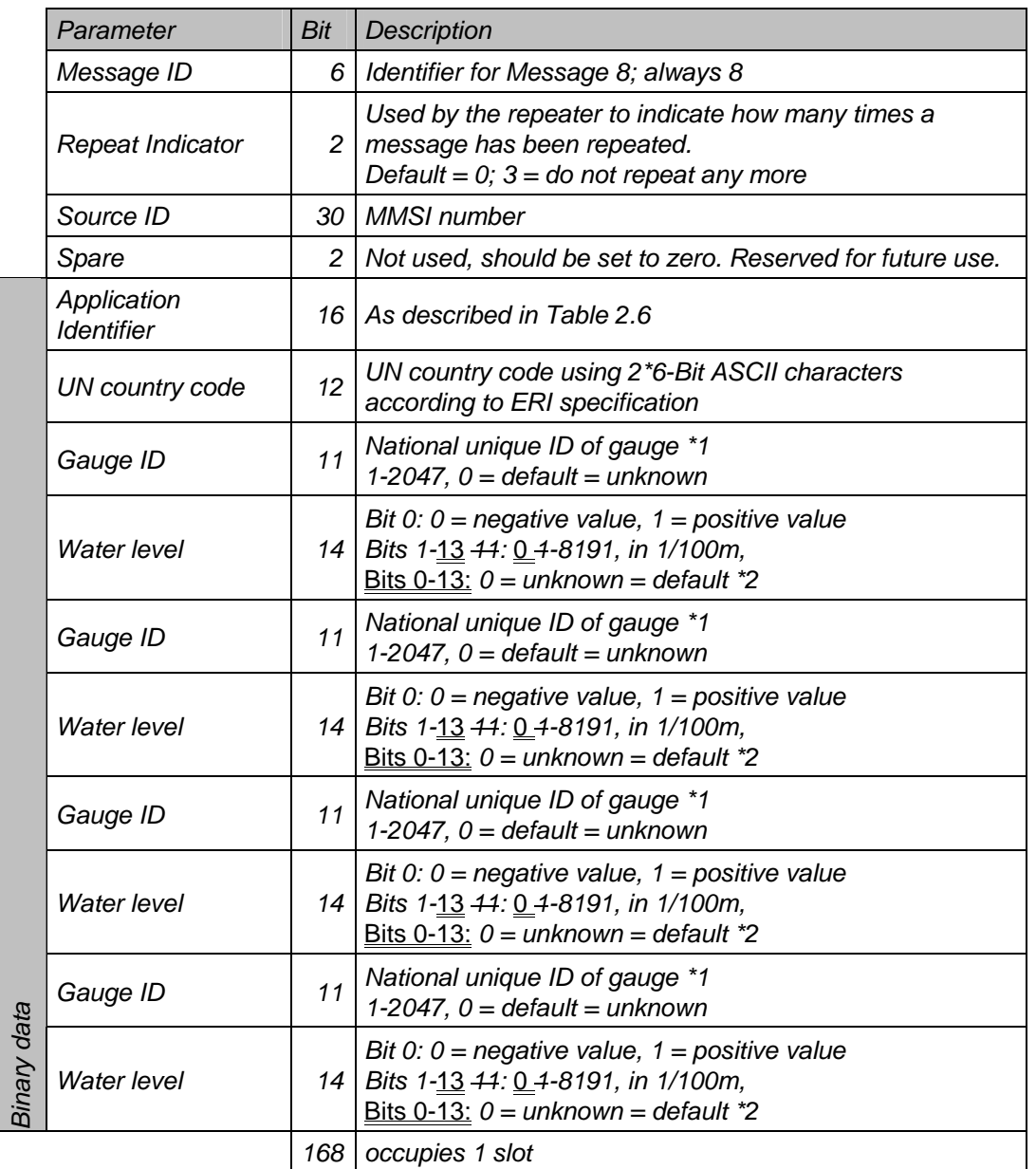

*\*1 should be defined by ERI for each country* 

*\*2 difference value referring to reference waterlevel (GlW in Germany, RNW on the Danube)* 

## **3.2.2 Motif de la clarification :**

Clarification concernant la distinction entre la valeur "0" et "inconnu" pour la hauteur d'eau. Clarification concernant le nombre de Bits.

## **3.2.3 Date de modification : 19 juin 2008**

## **3.2.4 Commentaire**

Sans commentaire.

## **3.3 Standard VTT, article 2.4.3 Message 23 : Group Assignment Command**

## **3.3.1 Texte de clarification proposé :**

The Group Assignment Command is transmitted by a Base station when operating as a controlling entity (see §3.3.6 ff, Annex 2 and §3.20, Annex 8 of Draft Revision ITU-R M.1371-2). This message should be applied to a mobile station within the defined region and as selected by "Ship and Cargo Type" or by "Station Type". The receiving station should consider all selector fields concurrently. It controls the following operating parameters of a mobile station;

- transmit/ receive mode;
- reporting interval; and
- the duration of a quiet time.

l,

## TABLE 1

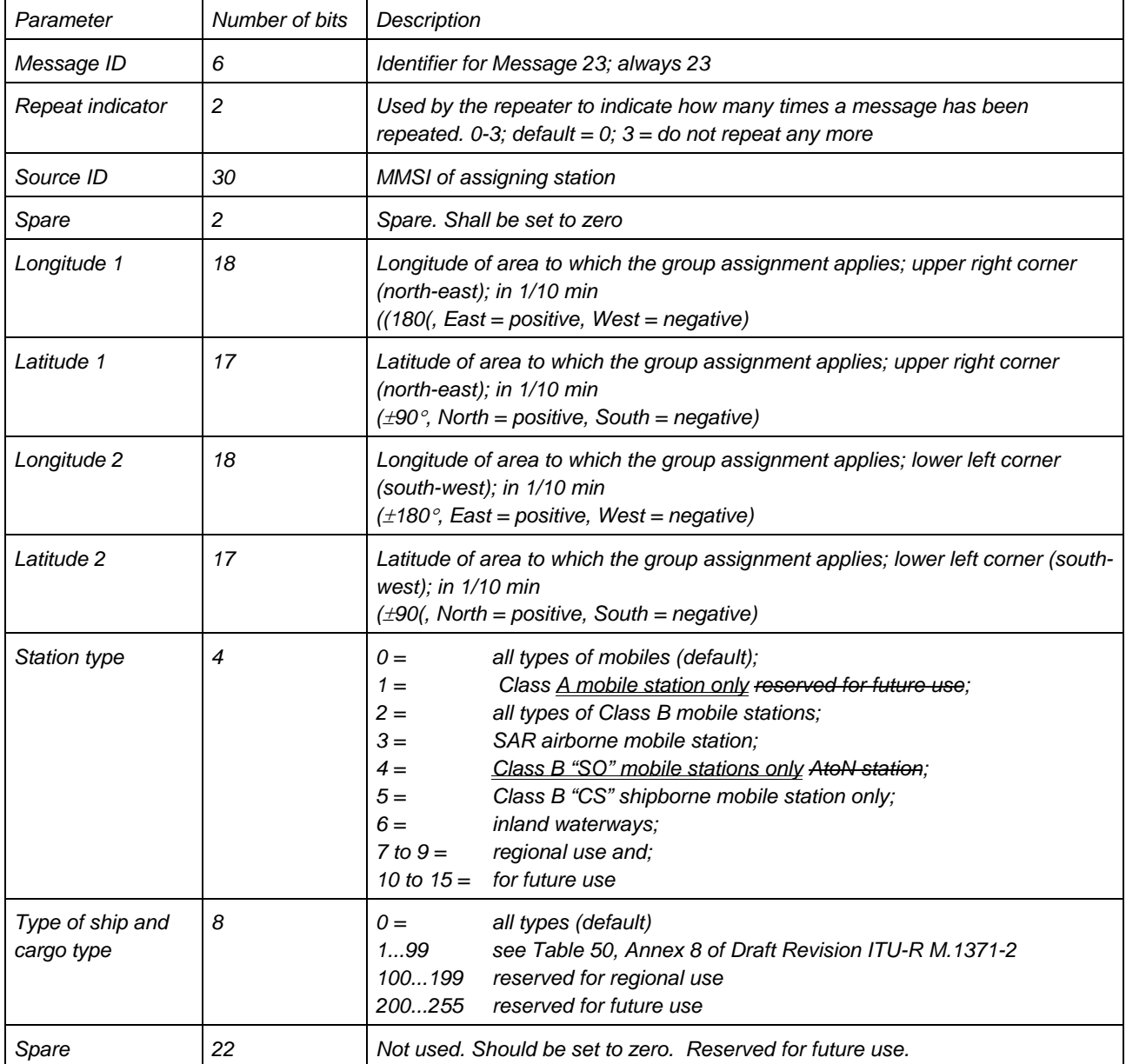

Commission Centrale pour la Navigation du Rhin (CCNR) Clarifications techniques relatives au "Standard pour le suivi et le repérage des bateaux en navigation intérieure, Edition 1.01" et au "Standard d'essai pour le système AIS Intérieur, Edition 1.0"; 22 octobre 2008

| Parameter          | Number of bits | Description                                                                                                    |
|--------------------|----------------|----------------------------------------------------------------------------------------------------|
| Tx/Rx mode         |                | This parameter commands the respective stations to one of the following<br>modes:<br>$0 = TxA/TxB$ , RxA/RxB (default); $1 = TxA$ , RxA/RxB, $2 = TxB$ , RxA/RxB, $3 =$<br>reserved for future use |
| Reporting interval | 4              | This parameter commands the respective stations to the reporting interval given<br>in Table 2.5 below                                                                                              |
| Quiet time         | 4              | $0 =$ default = no quiet time commanded; 1-15 = quiet time of 1 to 15 min.                                                                                                    |
| Spare              | 6              | Not used. Should be set to zero. Reserved for future use.                                                                                                    |
| Number of bits     | 160            | Occupies one-time period                                                                                                    |

*Table 2.5: Reporting interval settings for use with Message 23* 

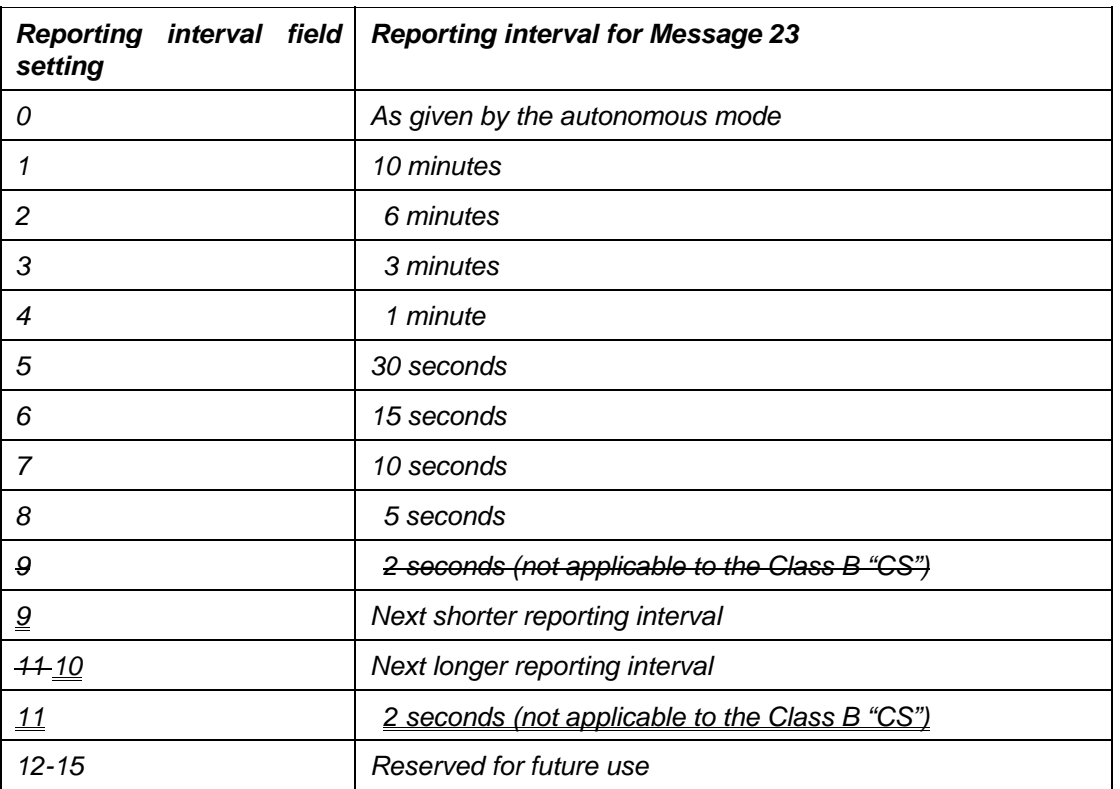

NOTE – When the dual channel transmission is suspended by Tx/Rx mode command 1 or 2, the required reporting interval should be maintained using the remaining transmission channel.

## **3.3.2 Motif de la clarification :**

Modification apportée au message 23 pour assurer l'interopérabilité entre AIS Intérieur et AIS maritime.

#### **3.3.3 Date de modification : 16 avril 2008**

#### **3.3.4 Commentaire**

La clarification proposée a déjà été incorporée dans l'édition 1.01 du "Standard pour le suivi et le repérage des bateaux en navigation intérieure" (édition 1.01, 10 octobre 2007). La clarification proposée n'a pas encore été incorporée dans la spécification VTT de l'UE (CE, n° 415/2007).

## **4. Clarifications techniques concernant le Standard d'essai pour l'AIS Intérieur, Edition 1.0**

#### **4.1 Standard d'essai, article 6.5.2 Intervalles entre les comptes rendus d'information**

#### **4.1.1 Texte de clarification proposé :**

Les différents types d'information de l'AIS intérieur doivent être transmis avec des taux de *rapport différents. Pour les bateaux se déplaçant dans des zones de voies navigables intérieures, le taux de rapport pour les informations dynamiques peut passer du mode SOLAS au mode voies navigables intérieures.* En mode Intérieur, il peut être augmenté jusqu'à 2 secondes. *Dans des zones de trafic mixte comme les ports maritimes, l'autorité compétente doit avoir la possibilité de diminuer le taux de rapport pour les informations dynamiques afin d'assurer un équilibre dans le comportement de rapport entre les bateaux intérieurs et les bateaux SOLAS. Le comportement de rapport doit pouvoir être commuté par télécommande TDMA depuis une station de base (commutation automatique par télécommande TDMA par le biais du message 23) et par commande des systèmes de bord, par ex. les MKD, ECDIS ou l'ordinateur de bord, via une interface, par ex. IEC 61162 : 1998 (commutation automatique par commande du système de bord). Pour les informations statiques et relatives au voyage, il est recommandé d'avoir un taux de rapport de plusieurs minutes sur demande ou si une information change.* 

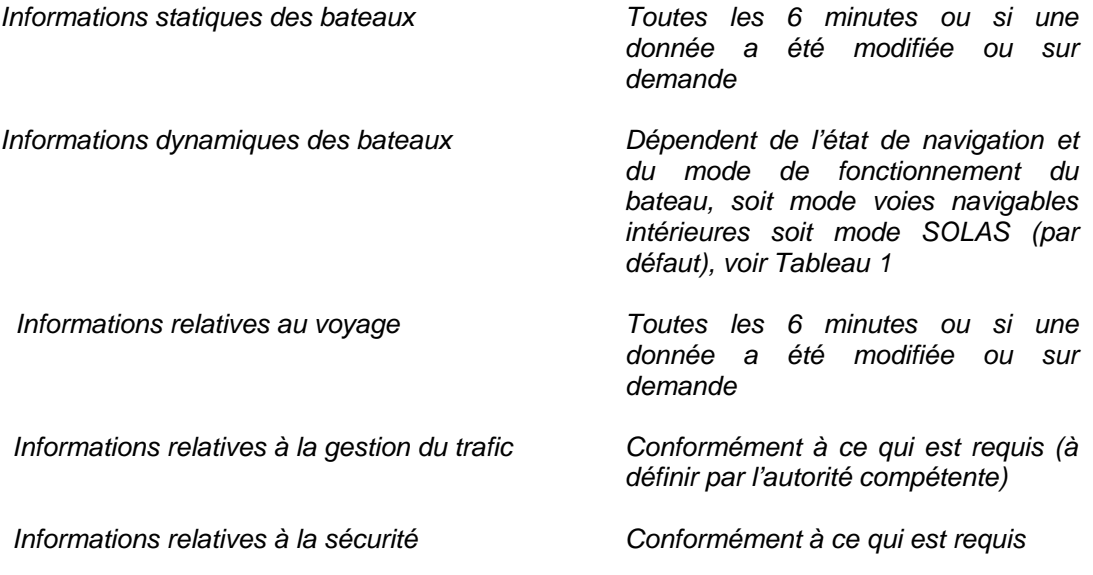

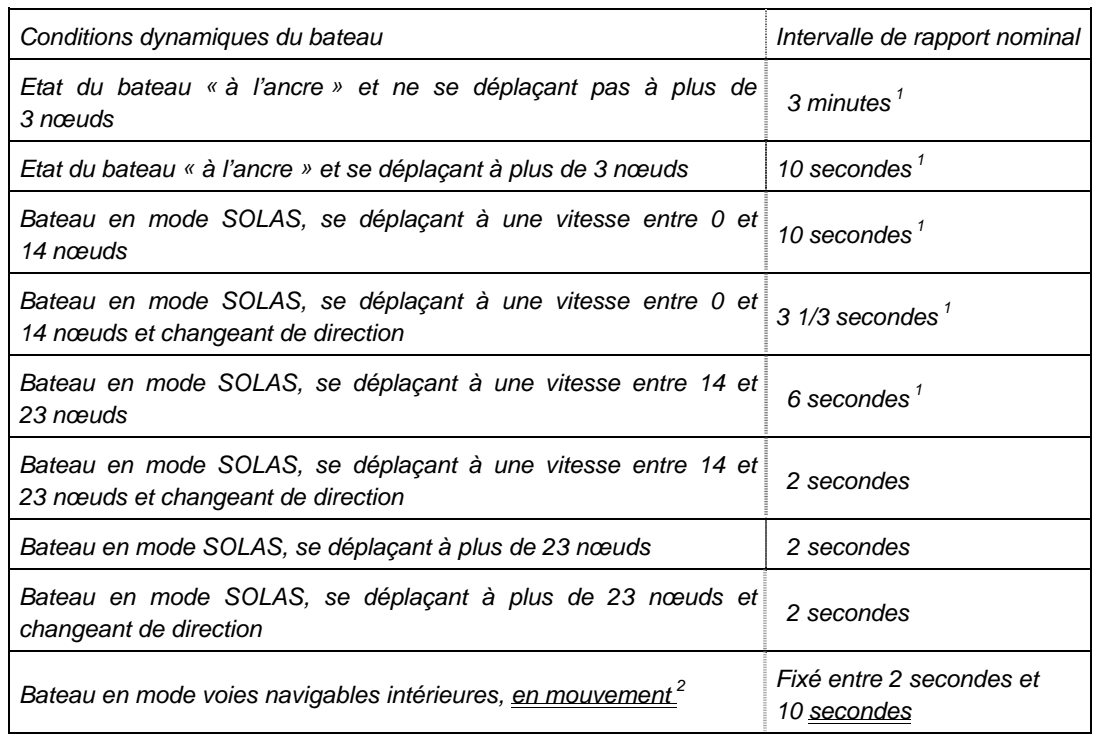

## *Tableau 1 : Taux de mise à jour des informations dynamiques des navires*

1 *Lorsqu'une station mobile détermine que c'est la sémaphore (cf. ITU-R M.1371-1, Annexe 2, article 3.1.1.4),*  le taux de rapport doit augmenter une fois toutes les 2 secondes (cf. ITU-R M.1371-1, Annexe 2, *article 3.1.3.3.2)* 

*2 Doit être commuté par l'autorité compétente en utilisant le message 23, lorsque le bateau entre dans la zone des voies navigables intérieures* 

#### Remarque : Une station AIS Intérieur mobile fonctionne soit en mode navigation intérieure (Group Assignment par message 23) ou en mode SOLAS (mode autonome, sans Group Assignment actif)

## **4.1.2 Motif de la clarification :**

Pour l'AIS Intérieur, le taux de mise à jour peut uniquement être augmenté en ce qui concerne le taux de mise à jour autonome dérivé.

## **4.1.3 Date de modification : 16 avril 2008**

#### **4.1.4 Commentaire**

La clarification proposée a déjà été incorporée dans l'édition 1.01 du "Standard pour le suivi et le repérage des bateaux en navigation intérieure" (édition 1.01, 10 octobre 2007). La remarque figurant dans le tableau 1 sera incorporée lors de la prochaine révision du standard VTT (Edition 1.01).

La clarification proposée n'a pas encore été incorporée dans la spécification VTT de l'UE (CE, n° 415/2007).

#### **4.2 Standard d'essai, article 6.5.4 Mémorisation des données AIS Intérieur et compilation des messages**

#### **4.2.1 Texte de clarification proposé :**  *(VTT 2.3.8, VTT 2.4.4.2)*

*Pour l'entrée des données informatives exigées pour la transmission, la saisie manuelle ou les phrases proposées par l'interface numérique pour le système AIS Intérieur (\$--SSD, \$-- VSD, \$PIWWSSD and \$PIWWIVD) doivent être utilisées. Ceci exige la disponibilité de moyens nécessaires pour l'entrée et la conservation des données spécifiques à la navigation intérieure. Seules les entrées qui modifient les données enregistrées (saisie manuelle ou \$--SSD, \$--VSD, \$PIWWSSD, \$PIWWIVD) doivent générer une transmission s'il y a lieu.*

Les tableaux ci-après définissent le comportement de la station AIS Intérieur mobile en ce qui concerne les messages de fonctions spécifiques à la navigation intérieure :

#### **Initiation d'un message de fonction spécifique à la navigation intérieure**

Le tableau ci-après définit l'initiateur d'un message de fonction spécifique à la navigation intérieure devant être transmis par la station AIS Intérieur mobile (IFM, RFM). (ABM/BBM = via interface de visualisation standard, MKD = via clavier ou écran minimum, ECDIS Intérieur = via ECDIS Intérieur connecté (uniquement recommandation). Par interrogation VDL = réaction autonome, si la demande est reçue par IFM 2 ou 3).

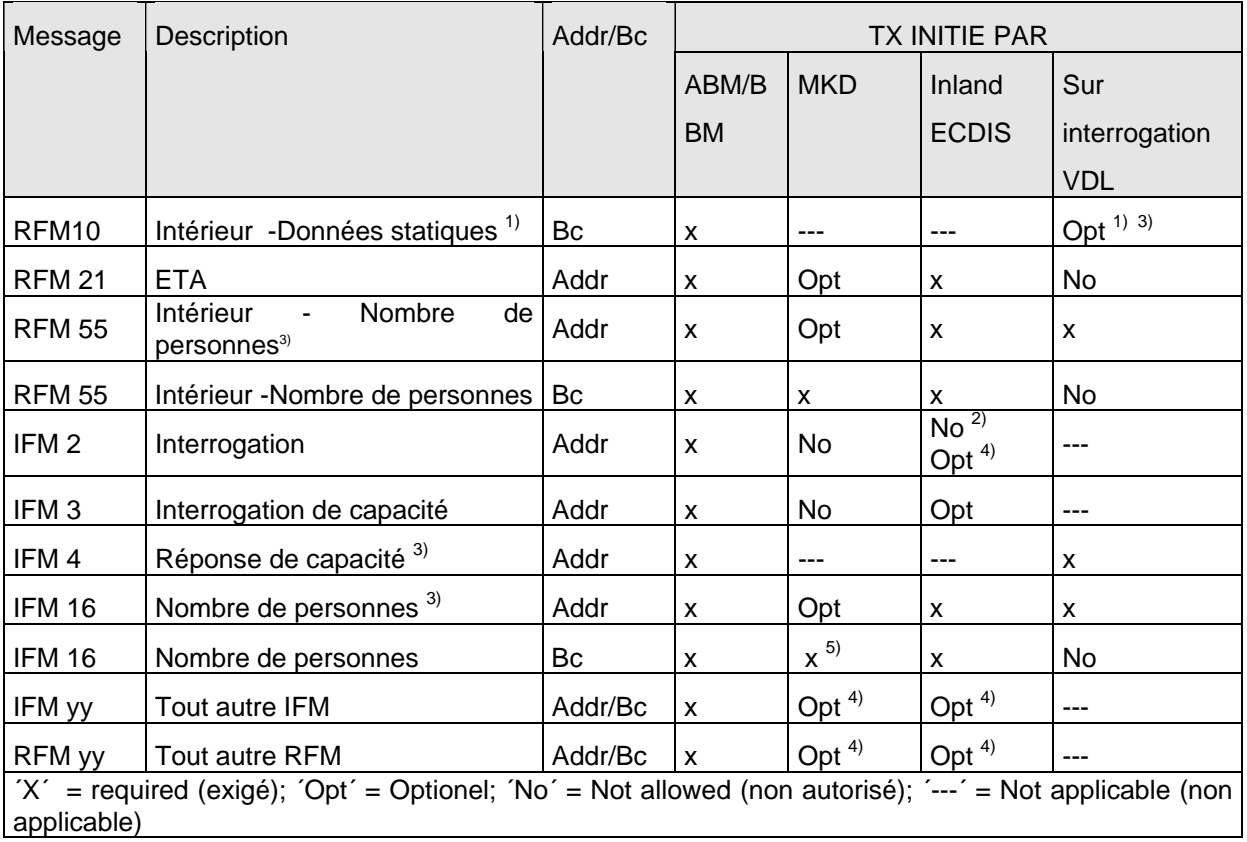

 $1)$  Mis à disposition de manière autonome avec message 5 AIS VDL par la station AIS Intérieur Mobile

 $^{2)}$  Pas IFM 55 et RFM 16 et RFM 10;

 $3)$  Message uniquement si la demande est adressée à la propre station

4) Peut être optionnel pour un futur message de fonction

5) Alternative au RFM 55

**Traitement des messages de fonction spécifiques à la navigation intérieure reçus** Les tableaux ci-après définissent le comportement de la station AIS Intérieur mobile lorsqu'un message de fonction spécifique à la navigation intérieure est reçu (IFM, RFM) (VDM = présentation via interface de visualisation, MKD = affichage via clavier et écran minimum, ECDIS intérieur = affichage via ECDIS intérieur connecté (uniquement recommandation), réponse VDL = réaction autonome au message VDL reçu).

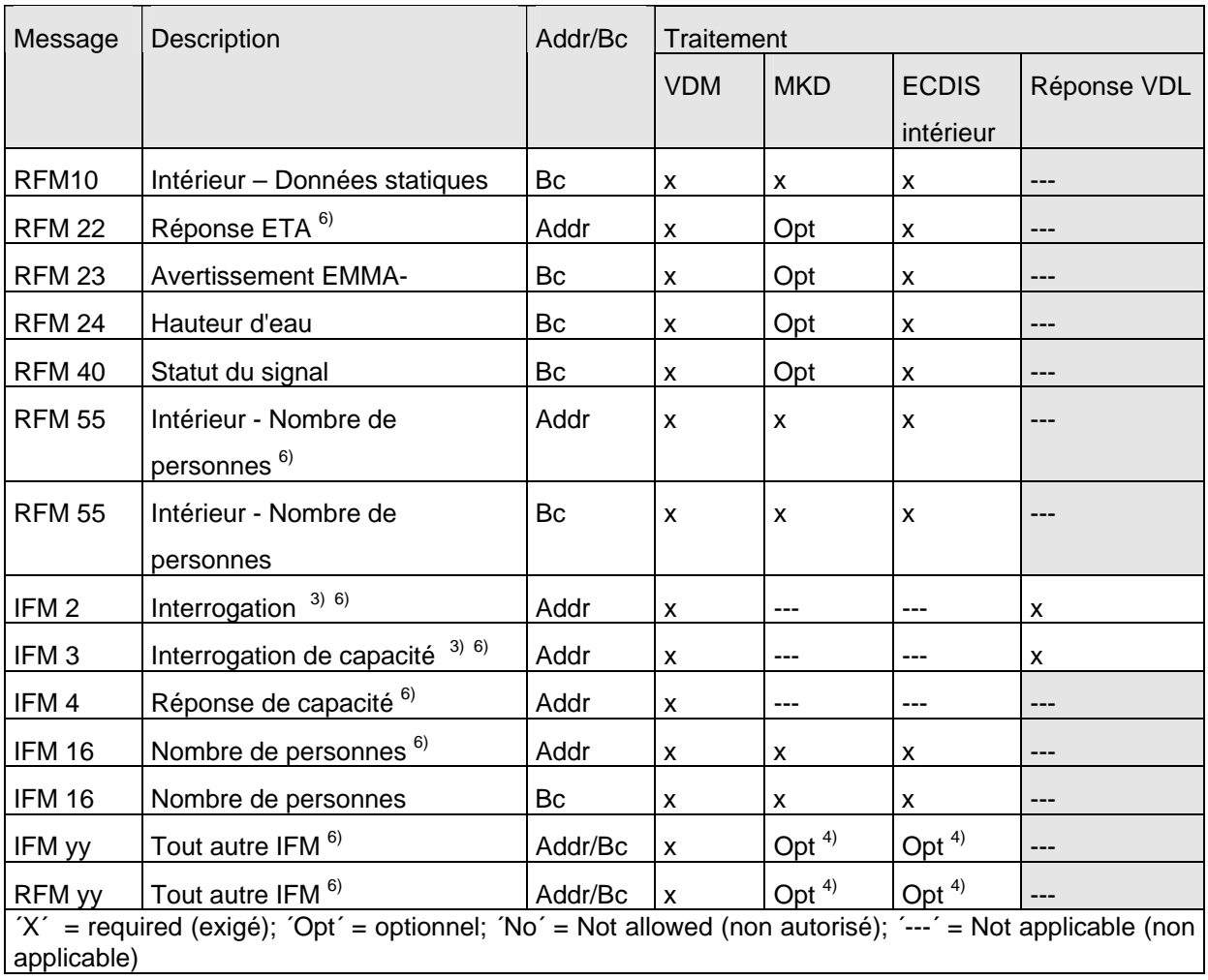

3) Message uniquement si la demande est adressée à la propre station

4) Peut être optionnel pour un futur message de fonction

 $6$ ) Message uniquement traité si adressée à la propre station

## **4.2.2 Motif de la clarification :**

Il n'existait pas de définition claire concernant les messages Ais Intérieur

- de l'initiateur de l'envoi de messages de fonction spécifiques à la navigation intérieure
- pour le traitement des messages reçus.

## **4.2.3 Date de modification : 16 avril 2008**

## **4.2.4 Commentaire**

Sans commentaire.

## **4.3 Standard d'essai, article 6.1.5 (6.1 Composition)**

#### **4.3.1 Texte de clarification proposé :**  *(VTT 2.4.1)*

*La station AIS Intérieur doit être capable de traiter les indicateurs pour applications régionales dans la phrase IEC 61132-1 \$--VSD (en cas d'utilisation en tant que source pour l'information "signe bleu", l'information \$--VSD doit être actualisée toutes les deux secondes) ou d'utiliser une connexion directe au commutateur "signe bleu" afin d'effectuer la commutation correspondante de l'indicateur spécial de manoeuvre dans les messages AIS VDL 1, 2, 3 (information "signe bleu") pour la transmission.* 

Le champ VSD définit 4 bit (valeurs 0 … 15) qui fixent le champ 2 bit "indicateur spécial de manœuvre" ("Special manœuvre indicator") et les deux premiers bits de remplacement. Par conséquent, les 2 bits pour le champ de remplacement dans la phrase VSD devraient être fixé à 0. Les bits signe bleu seraient définis par les valeurs  $8 = 1000$ bin (on) et  $4 = 1000$ 0100bin (off).

## **4.3.2 Motif de la clarification :**

Dans UIT-R M.1371 Ed 1 il existait un champ 4 bits "réservé pour les applications régionales ("Reserved for regional applications") dans le message 1. Ce champ peut être fixé à "Indicateurs pour les applications régionales 0 à 15" ("Regional application flags, 0 to 15") pour le dernier champ de la phrase VSC. Ce champ était suivi par un champ de remplacement 1 bit. Il n'était pas clair comment les bits signe bleu étaient fixés par la phrase VSD.

### **4.3.3 Date de modification : 16 avril 2008**

#### **4.3.4 Commentaire**

Sans commentaire.

## **4.4 Standard d'essai, article 16.6.6.3.5 Bateau à l'arrêt (NavStat 1 or 5)**

## **4.4.1 Texte de clarification proposé :**

#### **§ 16.6.6.3.5 Bateau à l'arrêt (NavStat 1 or 5)**

#### **Méthode de mesure**

Etablir l'environnement d'essai standard et lancer l'EUT avec le statut de navigation non en mouvement (Navstatus 1 ou 5) et sans vitesse (mode autonome avec un intervalle de comptes rendus de 3 minutes).

- a) Transmettre à l'EUT une commande d'assignation groupée (message 23). (définir type de station 0 et région géographique, de sorte que l'EUT se trouve à l'intérieur cette région.) Régler l'intervalle de comptes rendus à deux secondes et initier un message au VDL.
- b) Transmettre à l'EUT une commande d'assignation groupée (message 23). (définir type de station 0 et région géographique, de sorte que l'EUT se trouve à l'intérieur cette région.) Régler le mode Tx/Rx en mode 2 secondes et initier un message au VDL.

Etablir l'environnement d'essai standard et lancer l'EUT avec le statut de navigation non en mouvement (Navstatus 1 ou 5) avec une vitesse supérieure à 3 noeuds (mode autonome avec un intervalle de comptes rendus de 10 secondes).

c) Transmettre à l'EUT une commande d'assignation groupée (message 23). (définir type de station 0 et région géographique, de sorte que l'EUT se trouve à l'intérieur cette région.) Régler l'intervalle de comptes rendus à deux secondes et initier un message au VDL.

## **Résultats exigés**

- a) L'EUT doit émettre les comptes rendus de position avec l'intervalle autonome de comptes rendus.
- b) L'EUT doit passer en mode Tx/Rx 2 et doit revenir au mode de fonctionnement normal après le délai de temporisation.
- c) L'EUT doit émettre les comptes rendus de position avec l'intervalle assigné de comptes rendus (2 secondes).

## **4.4.2 Motif de la clarification :**

Définition du comportement de la station AIS Intérieur mobile lorsque le bateau est à l'arrêt (NavStat non 1 ou 5).

#### **4.4.3 Date de modification : 16 avril 2008**

**4.4.4 Commentaire** 

Sans commentaire.

#### **4.5 Standard d'essai, article 16.6.6.1.1 Assignation par message 22**

#### **4.5.1 Texte de clarification proposé :**

#### *Méthode de mesure*

*Etablir l'environnement d'essai standard et lancer l'EUT en mode autonome. Transmettre à l'EUT une commande en mode assigné (message 23) avec Tx/Rx mode 1.*

- *a) Transmettre un message 22 en définissant une région avec l'EUT dans cette région. Transmettre un message 22 adressé individuellement à l'EUT et spécifier le Tx/Rx mode 2.*
- b) Transmettre un message 23 à l'EUT et spécifier le Tx/Rx mode 1 dans un délai de 10 minutes après le test a).
- c) Répéter la transmission du message 23 à l'EUT et spécifier Tx/Rx en mode 1 après un délai de 15 minutes.
- d *b) Répéter l'essai, supprimer la région définie par le message 22 en a)[3](#page-11-0). Transmettre un message 22 à l'EUT avec les réglages régionaux et spécifier le Tx/Rx mode 2.*

*Enregistrer les messages transmis.* 

-

<span id="page-11-0"></span><sup>3</sup> Ceci peut intervenir par l'affectation d'une nouvelle position simulée à l'EUT.

#### *Résultats exigés*

- a) *Le réglage du champ en mode Tx/Rx du message 22 doit être prioritaire sur le réglage du champ en mode Tx/Rx du message 23.*
- b) L'EUT doit ignorer l'assignation du message 23 et le réglage du message 22 doit être prioritaire durant 10 minutes.
- c) L'EUT doit utiliser le mode Tx/Rx réglage du champ du message 23.
- d b) *Le réglage du champ en mode Tx/Rx du message 23 doit être prioritaire sur le réglage du champ en mode Tx/Rx du message 22. La station destinatrice doit revenir au mode Tx/Rx précédent après un délai de temporisation aléatoirement choisi et compris entre 240 et 480 secondes.*

#### **4.5.2 Motif de la clarification :**

#### **4.5.3 Date de modification : 16 avril 2008**

Une clarification de l'exigence ci avant est nécessaire. Si le message 22 est adressé isolément à l'EUT, il doit être prioritaire durant une période limitée de 10 minutes sans que toutes les autres commandes ultérieures ne soient bloquées.

#### **4.5.4 Commentaire**

Sans commentaire.

**4.6 Standard d'essai, article 16.6.6.2.2 Augmentation par entrée manuelle de l'intervalle de comptes rendus assignés (Increased Reporting Interval Assignment by manual input) (z.B. \$PIWWIVD)** 

#### **4.6.1 Texte de clarification proposé :**

*(7.3.3.1, M.1371/A2-3.3.6, E.1.6)* 

#### *Méthode de mesure*

*Etablir l'environnement d'essai standard et lancer l'EUT en mode autonome.* 

- *a) Initier une assignation par entrée manuelle dans l'EUT avec un intervalle de comptes rendus supérieur à l'intervalle autonome de comptes rendus (MKD ou \$PIWWIVD).*
- b) L'assignation par entrée manuelle dans l'EUT doit intervenir avec un intervalle de comptes rendus inférieur à l'intervalle autonome de comptes rendus (MKD ou \$PIWWIVD).

*Enregistrer les messages transmis.* 

#### *Résultats exigés*

- a) *L'EUT doit transmettre les comptes rendus de position avec l'intervalle autonome de comptes rendus à la fois pour a)* et pour b).
- b) L'EUT doit commuter en mode assigné et transmettre les comptes rendus de position avec des intervalles de 2 secondes. L'EUT doit revenir en mode de fonctionnement autonome après le délai de temporisation.

#### **4.6.2 Motif de la clarification :**

#### **4.6.3 Date de modification : 16 avril 2008**

 Pas applicable. La saisie manuelle d'une période de calme n'est pas possible via \$PIWWIVD ou MKD.

#### **4.6.4 Commentaire**

Sans commentaire.

#### **4.7 Standard d'essai, article 16.6.6.3.1 Entrée d'une assignation d'intervalle (Entering interval assignment)**

#### **4.7.1 Texte de clarification proposé :**

#### *Méthode de mesure*

Etablir l'environnement d'essai standard et lancer l'EUT en mode autonome avec une assignation d'intervalle de 10 secondes*.* 

- *a) Transmettre à l'EUT un message d'assignation groupée (message 23) l'intervalle de comptes rendus étant fixé à 5 secondes.*
- b) Répéter l'essai avec un intervalle de comptes rendus assigné de 2 secondes.
- c) Transmettre à l'EUT une commande d'assignation groupée (message 23) avec l'intervalle de comptes rendus plus court le plus proche.
- d) Das EUT muss im autonomen Modus mit einem Meldeintervall von 6 Sekunden betrieben werden. Transmettre à l'EUT une commande d'assignation groupée (message 23) avec l'intervalle de comptes rendus plus court le plus proche.

*Surveiller le VDL.*

#### *Résultats exigés*

- a) L'EUT doit commuter en mode assigné et transmettre les comptes rendus de position Message 2 avec des intervalles de 5 secondes. L'EUT doit établir la transmission assignée conformément à la procédure d'entrée réseau (network entry procedure). Vérifier que les slots inutilisés du programme de messages précédent ont été libérés.
- b) L'EUT doit commuter en mode assigné et transmettre les comptes rendus de position Message 2 avec des intervalles de 2 secondes.
- c) L'EUT doit commuter en mode assigné et transmettre les comptes rendus de position Message 2 avec des intervalles de 5 secondes.
- d) L'EUT doit commuter en mode assigné et transmettre les comptes rendus de position Message 2 avec des intervalles de 2 secondes.

#### **4.7.2 Motif de la clarification :**

#### **4.7.3 Date de modification : 21 mai 2008**

Nécessité de préciser l'entrée en mode assigné. Une unité AIS Intérieur doit libérer les slots de l'ancien intervalle de comptes rendus (Timeout 0, Slot Offset 0) et doit établir le nouveau plan Tx avec le message 3.

#### **4.7.4 Commentaire**

Sans commentaire.

## **4.8 Standard d'essai, article 16.6.6.3.2 Adressage par région géographique**

#### **4.8.1 Texte de clarification proposé :**

#### *Méthode de mesure*

*Etablir l'environnement d'essai standard et lancer l'EUT en mode autonome avec un intervalle de comptes rendus de 10 secondes.* 

- *a) Transmettre à l'EUT une commande d'assignation groupée (message 23) (définir type de station 0 et région géographique, de sorte que l'EUT se trouve dans cette région. Régler l'intervalle de comptes rendus à deux secondes et initier un message au VDL.*
- *b) Transmettre à l'EUT une commande d'assignation groupée (message 23) (définir type de station 0 et région géographique, de sorte que l'EUT se trouve hors cette région. Régler l'intervalle de comptes rendus à deux secondes et initier un message au VDL.*

#### *Résultat exigé*

- *a) L'EUT doit commuter en mode assigné et transmettre les comptes rendus de position en 2 secondes. L'EUT doit revenir en mode de fonctionnement normal après le délai de temporisation.*
- *b) L'EUT doit rejeter le message 23.*

#### **4.8.2 Motif de la clarification :**

Nécessité de préciser l'entrée en mode assigné. Une unité AIS Intérieur doit libérer les slots de l'ancien intervalle de comptes rendus (Timeout 0, Slot Offset 0) et doit établir le nouveau plan Tx avec le message 3.

## **4.8.3 Date de modification : 16 avril 2008**

#### **4.8.4 Commentaire**

Sans commentaire.

#### **4.9 Standard d'essai, article 16.6.6.4 Annulation de l'assignation d'intervalle (Reverting from interval assignment)**

#### **4.9.1 Texte de clarification proposé :**

#### *Méthode de mesure*

*Etablir l'environnement d'essai standard et lancer l'EUT en mode autonome (EUT – Equipment Under Test / appareil soumis à l'essai). Transmettre à l'EUT un message d'assignation groupée (message 23) l'intervalle de comptes rendus étant fixé à 5 secondes, surveiller le VDL durant au moins une minute à compter de l'expiration du délai de temporisation, renouveler la procédure dix fois (la transmission du message 23 ne doit pas être synchronisée avec le programme initial de transmission de l'EUT).*

*Mesurer le délai Trev entre la réception du message 23 et la première transmission après expiration du délai de temporisation.* 

#### *Résultats exigés*

L'EUT doit entrer en mode autonome après un délai de temporisaiton de 4 à 8 minutes et doit transmettre le compte rendu de position 1 avec un intervalle autonome de comptes rendus.

L'EUT doit établir la transmission assignée conformément à la procédure d'entrée réseau (network entry procedure). Vérifier que les slots inutilisés du programme de messages précédent ont été libérés.

## **4.9.2 Motif de la clarification :**

Clarification concernant la réversion de l'entrée en mode assigné. Une unité AIS Intérieur doit libérer les slots de l'ancien intervalle de comptes rendus (Timeout 0, Slot Offset 0) et doit établir le nouveau plan Tx avec le message 3.

#### **4.9.3 Date de modification : 16 avril 2008**

#### **4.9.4 Commentaire**

Sans commentaire.

## **4.10 Standard d'essai, article16.8.2.1 Messages 1, 2 ou 3 de comptes rendus de position**

## **4.10.1 Texte de clarification proposé :**

(6.5.4.1)

*L'information signe bleu peut être dérivée par un commutateur directement connecté ou par les bits régionaux de la phrase PI (\$-VSD) reçue périodiquement. La présence d'un commutateur directement connecté doit être assurée par un moyen automatique ou par configuration manuelle.* Vérifier que l'information signe bleu dérivée du commutateur directement connecté est prioritaire sur les commandes NMEA transférées (bits régionaux de la phrase \$-VSD).

#### *Méthode de mesure*

*Etablir l'environnement d'essai standard et lancer l'EUT en mode autonome (EUT – Equipment Under Test / appareil soumis à l'essai).* 

*a) Entrer une phrase VSD valide avec l'indicateur d'application régionale réglé comme suit :* 

 *"Signe bleu non activé" (0100bin)* 

 *"Signe bleu activé" (1000bin)* 

 *"Information signe bleu non disponible" (0000bin)*

- *b) Régler les données d'entrée pour l'information signe bleu dans le VSD sur "non valide" (par ex. faux total de contrôle)*
- *c) Entrer une phrase VSD valide avec l'indicateur d'application régionale réglé sur 2. Déconnecter l'entrée VSD pour l'information signe bleu*
- *d) Connecter le commutateur signe bleu à l'EUT de sorte que la valeur signe bleu soit réglée sur 1 (= non activé)*
- *e) Changer la valeur signe bleu en la réglant sur 2 (= activé) par un commutateur directement connecté à l'EUT*
- *f) Changer la valeur signe bleu en la réglant sur 1 (= non activé) en entrant dans l'EUT une phrase VSD (bits régionaux de la phrase VSD)*
- *g) Déconnecter le commutateur signe bleu de l'EUT de sorte que la valeur signe bleu soit réglée sur 0 (= non disponible)*

#### *Résultats exigés*

*a) Vérification des paramètres signe bleu dans le message VDL 1, 2, 3 :* 

 *1 = non engagé dans une manœuvre spéciale (signe bleu non activé)* 

 *2 = engagé dans une manœuvre spéciale (signe bleu activé)* 

 *0 = non disponible* 

 *L'EUT doit transmettre le message 1, 2 ou 3 avec la valeur signe bleu correspondante.* 

 *L'EUT ne doit pas transmettre le message 5 pour données inchangées dérivées de la phrase PI (VSD).* 

- *b) L'EUT doit commuter la valeur signe bleu sur 0 (non disponible) en 2 secondes après une entrée non valide (vérifier sortie PI, phrase VDO) et doit transmettre le message 1, 2 ou 3 avec la valeur signe bleu 0 ( = non disponible).*
- *c) L'EUT doit commuter la valeur signe bleu sur 0 (non disponible) en 2 secondes après une entrée non valide (vérifier sortie PI, phrase VDO) et doit transmettre le message 1, 2 ou 3 avec la valeur signe bleu 0 ( = non disponible).*
- *d) L'EUT doit transmettre le message 1, 2 ou 3 avec la valeur signe bleu 1 (= non activé).*
- *e) L'EUT doit transmettre le message 1, 2 ou 3 avec la valeur signe bleu 2 (= activé).*
- *f) L'EUT doit ignorer l'information signe bleu dérivée de la phrase VSD.*
- *g) L'EUT doit transmettre le message 1, 2 ou 3 avec la valeur signe bleu 0 (= non disponible).*

#### **4.10.2 Motif de la clarification :**

Définition de l'instruction Bit en indicateur d'application régionale en phrase VSD.

#### **4.10.3 Date de modification : 16 avril 2008**

**4.10.4 Commentaire** 

Sans commentaire.

#### **4.11 Standard d'essai, article 16.8.3.1 Transmettre une interrogation pour un FM spécifique (IFM 2)**

#### **4.11.1 Texte de clarification proposé :**

#### *Méthode de mesure*

*Etablir l'environnement d'essai standard et lancer l'EUT en mode autonome. Enter une phrase ABM contenant un IFM 2 (interrogation pour un FM spécifique) en utilisant le message binaire 6 pour demander les "Données de bateau de la navigation intérieure et de voyage (RFM 10)". Enregistrer les messages transmis.* 

- *a) Envoyer un IFM 2 avec DAC = 200, demander DAC = 200 et FI demandé = 10.*
- *b) Envoyer un IFM 2 avec DAC = 303, demander DAC = 200 et FI demandé = 10.*
- *c) Envoyer un IFM 2 avec DAC = 200, demander DAC = 303 et FI demandé = 10.*

## *Résultat exigé*

*L'EUT doit réagir comme suit :* 

- *a) L'EUT doit envoyer un message d'interrogation sur VDL en utilisant le message binaire 6 et le DAC FI ainsi que le DAC demandé doivent être corrects.*
- *b) L'EUT doit envoyer un message d'interrogation sur VDL en utilisant le message binaire 6 et le DAC FI ainsi que le DAC demandé doivent être corrects.*
- *c) L'EUT doit envoyer un message d'interrogation sur VDL en utilisant le message binaire 6 et le DAC FI ainsi que le DAC demandé doivent être corrects.*

#### **4.11.2 Motif de la clarification :**

IFM 2 implique que le DAC est 001.

#### **4.11.3 Date de modification : 16 avril 2008**

#### **4.11.4 Commentaire**

Sans commentaire.

- **4.12 Standard d'essai, article 16.8.4**.**1 Réponse à une "Interrogation de capacité" (IFM 23) avec "Réponse de Capacité" (IFM 4)**
- **4.12.1 Texte de clarification proposé :**

#### *Méthode de mesure*

*Etablir l'environnement d'essai standard et lancer l'EUT en mode autonome.* 

- *a) Entrer dans le VDL un IFM 3 (Interrogation de Capacité) en utilisant le message binaire adressé – message 6, avec le DAC demandé = 200. Enregistrer les messages transmis.*
- *b) Répéter l'essai avec DAC = 303.*
- *c) Répéter l'essai avec DAC = 001.*

#### *Résultat exigé*

*a) L'EUT doit transmettre la réponse appropriée "réponse de capacité" (IFM 4) en utilisant le message binaire (message 6) adressé à l'émetteur de l'interrogation. Le contenu de ce message doit être conforme aux spécifications de l'UIT-R M. 1371.*  Instruction Bit ""tableau de capacité FI" :

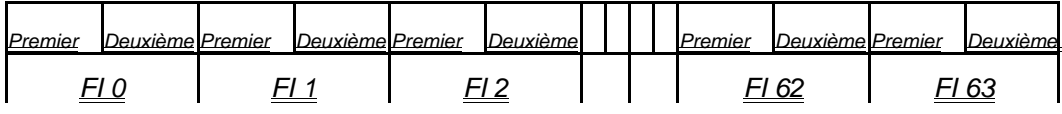

 *Au moins le DAC 200 / FI 10 et le DAC 200 / FI 55 pour le système AIS Intérieur doivent être inclus dans la structure binaire. L'EUT doit transmettre la réponse sur la même voie que celle par laquelle a été reçue l'interrogation.* 

- *b) L'EUT ne doit pas répondre.*
- *c) L'EUT doit transmettre la réponse appropriée "réponse de capacité" (IFM 4) en utilisant le message binaire (message 6) adressé à l'émetteur de l'interrogation. Le contenu de ce message doit être conforme aux spécifications de ITU-R M. 1371. Au moins le DAC 001 / FI 16 doit être inclus dans la structure binaire. L'EUT doit transmettre la réponse sur la même voie que celle par laquelle a été reçue l'interrogation.*

## **4.12.2 Motif de la clarification :**

Clarification de l'instruction Bit tableau de capacité dans IFM 4.

#### **4.12.3 Date de modification : 16 avril 2008**

#### **4.12.4 Commentaire**

Sans commentaire.

#### **4.13 Test Standard Annexe F (Normative) Phrases de port (PI) supplémentaires pour le système AIS Intérieur**

#### **4.13.1 Texte de clarification proposé :**

#### *F.1 Inland Waterway voyage data*

*This sentence is used to change settings, which are not covered by SSD and VSD. Because these items have to be protected, the settings shall be accepted only in combination with a preceding password sentence.*

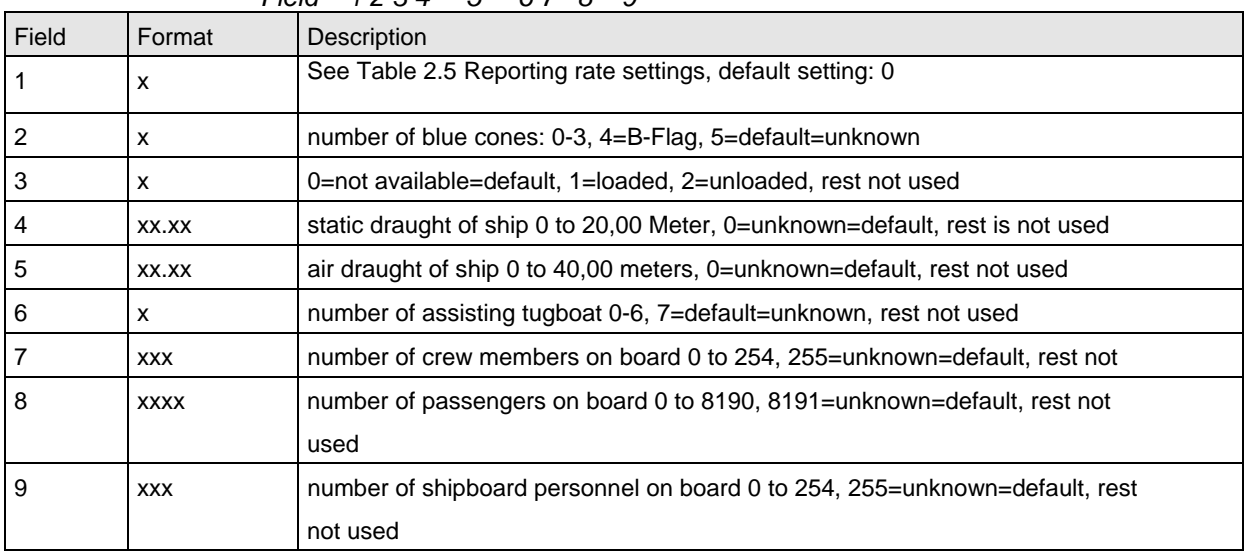

 *\$PIWWIVD,x,x,x,xx.xx,xx.xx,x,xxx,xxxx,xxx\*hh<CR><LF>* 

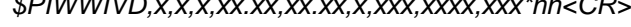

 *Field 1 2 3 4 5 6 7 8 9* 

*In case of null fields the corresponding configuration setting shall not be changed.* 

## **F.2 Inland Waterway Static Ship Data**

 This sentence is used to change settings, which are not covered by SSD and VSD. Because these items have to be protected, the settings shall be accepted only in combination with a preceding password sentence. The ENI number needs its own level of protection.

 \$PIWWSSD,cccccccc,xxxx,xxx.x,xxx.x,x,x,x\*hh<CR><LF> Field 1 2 3 4 5 6 7

| <b>Ligin</b><br>20 <del>4</del> 001 |                 |                                                                                                    |  |
|-------------------------------------|-----------------|----------------------------------------------------------------------------------------------------|--|
| Field                               | Format          | Description                                                                                                    |  |
|                                     | <b>CCCCCCCC</b> | ENI number (password protected)                                                                                                    |  |
| 2                                   | Xxxx            | ERI ship type according to ERI classification (see Vessel Tracking and<br>Tracing Standard for Inland Navigation, Edition 1.0, Annex E, CCNR,<br>31.5.2006) |  |
| $\overline{3}$                      | XXX.X           | length of ship 0 to 800,0 meter                                                                                                    |  |
| $\overline{4}$                      | XXX.X           | beam of ship 0 to 100,0 meter                                                                                                    |  |
| 5                                   | X               | quality of speed information 1=high or 0=low                                                                                                    |  |
| 6                                   | X               | quality of course information 1=high or 0=low                                                                                                    |  |
| 7                                   | x               | quality of heading information 1=high or 0=low                                                                                                    |  |

### **4.13.2 Motif de la clarification :**

Sécurisation par mot de passe uniquement pour F2 – Inland Waterway Static Ship data – Parameter, numéro ENI – pas pour F1.

#### **4.13.3 Date de modification : 16 avril 2008**

## **4.13.4 Commentaire**

Sans commentaire.

## **4.14 Inland AIS security password sentence**

## **4.14.1 Texte de clarification proposé :**

#### **Nouveau paragraphe : F.3 Inland AIS security password sentence**

This sentence can be used to apply a password for protected sentences / data fields. For this purpose the sentence has to be applied before the protected sentence (e.g. PIWWSSD for data field ENI number).

In addition it can be used to change the password. When changing a password (functional mode "C") there must be a proceeding Inland AIS security password sentence with functional mode "E" and the same or higher password level (lower number in field 2). The password should consist out of 6 alphanumeric characters at a minimum.

A PIWWSPR sentence should be generated in response to report, if the password was accepted or not.

**\$PIWWSPW,a,x,c--c,x.x\*hh<cr><lf>**

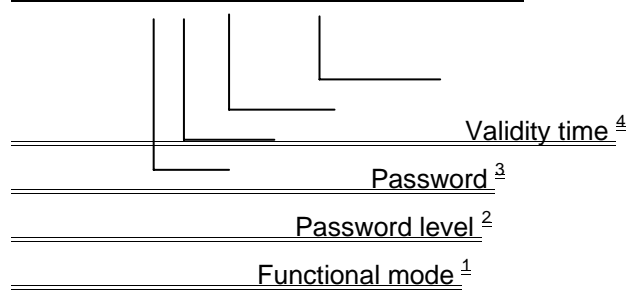

Note 1: Function mode of the password E = Enter password  $C =$ Change password

Note 2: Password level. This field is used to supply different password levels, like Administrator or Operator password

1 = Administrator or installation password

2 = Operator password

Note 3: Password.

In case of entering a password this is the password used for authentication. The password has to match the password stored in the equipment for the security level as defined by field 2.

In case of changing a password this is the new password. An Inland AIS security password sentence with a valid password for the same or higher level indicated in field 2 (lower number in field 2) must be received before.

Note 4: Indicates the validity time-out in seconds, range 0 to 60 seconds. When this time has elapsed a new SPW sentence is required for configuration.

"0" = "valid for only one following sentence within next 60 seconds"

## **Nouveau paragraphe : F.4 Inland AIS security password response sentence**

This sentence is used to report on the status of an Inland AIS security password sentence. **\$PIWWSPR,a,x,x.x,x\*hh<cr><lf>**

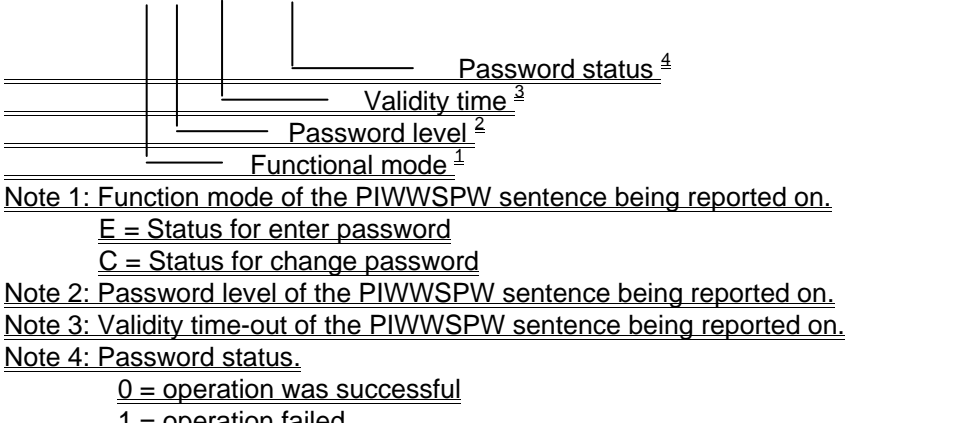

operation failed

## **4.14.2 Motif de la clarification :**

Nécessité de définir une phrase PI pour l'application d'une protection par mot de passe pour les données statiques relatives au bateau de navigation intérieure – "Paramètre numéro ENI".

## **4.14.3 Date de modification : 21 mai 2008**

#### **4.14.4 Commentaire**

Sans commentaire.